## **Using the CVSA Message Board**

This is the main screen for the message board.

You can see there are 4 forums:

- ~ CVSA Main Forum
- ~ CVSA Adult CVS Patient Forum
- ~ Cyclic Vomiting Syndrome and Mitochondrial DNA
- ~ Message Board Guidelines and Important CVSA Updates

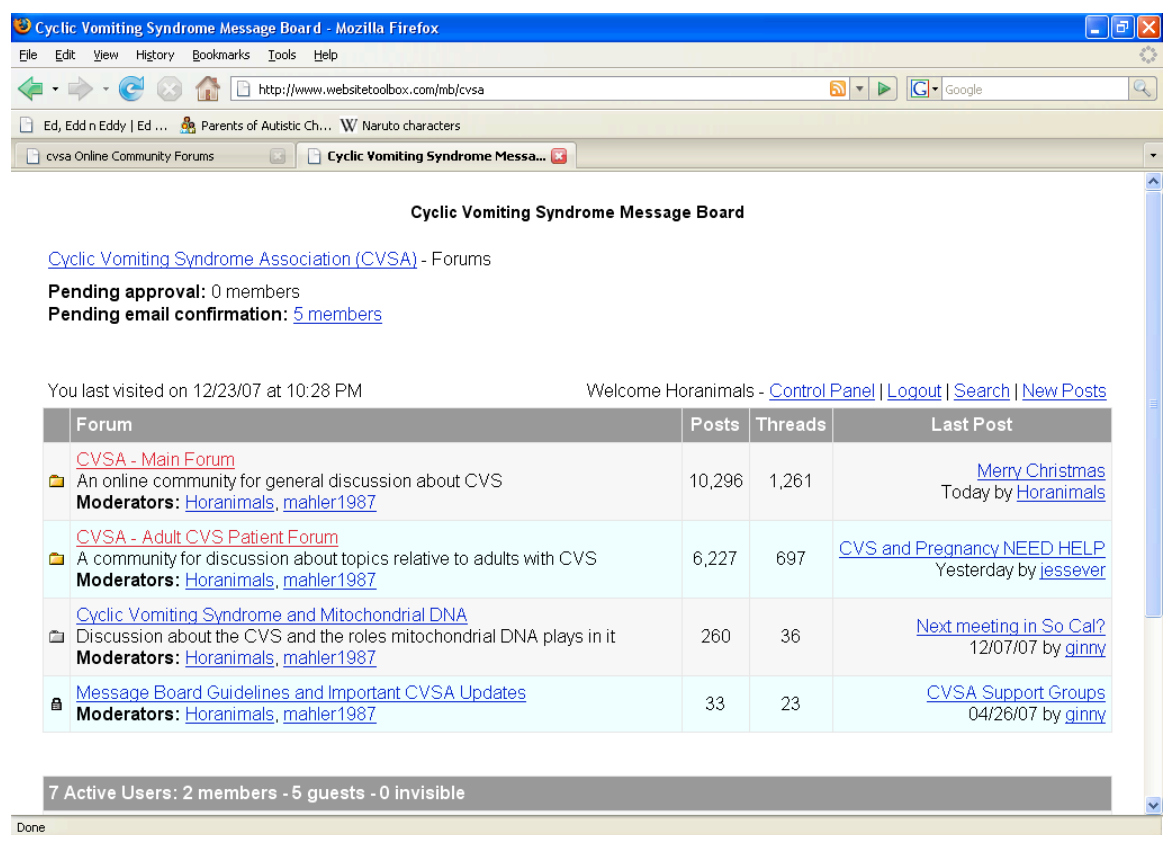

If you click on any one of these forums (underlined), this will take you into that forum, so you can read, reply or start new topics:

## Main Forum

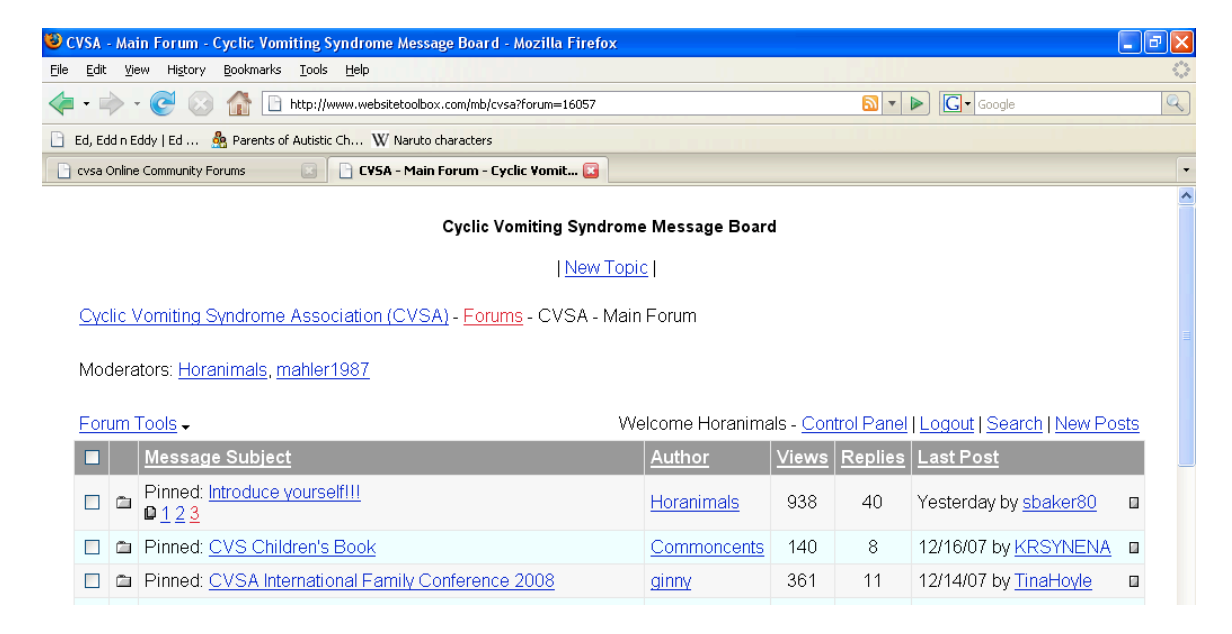

## To start a new topic, click at the top of the screen on "New Topic" Your screen will look like this:

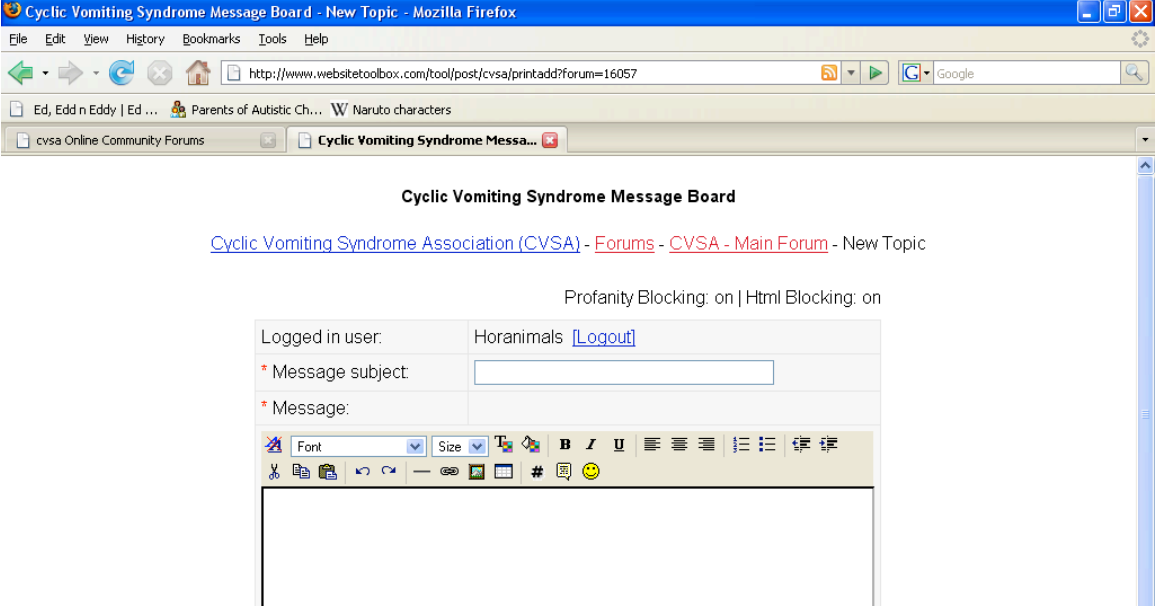

Enter a message subject, i.e., "Question about Triggers"

Then enter your message below. When you are finished, click on Preview post if you want to review how your message looks, or Post Message if you are finished. These buttons are at the bottom of your screen.

Post Message | Preview Post | Spell Check | You also have the ability to Subscribe to this Thread: (also below the message box)

> [?] Subscribe to this thread:  $\Box$ Yes

Just click yes, and you will receive an email notification of any replies to this thread. You can do this in any thread, not just the ones you've created. If there is a topic that you want to be sure you read all responses….do this.

While in any of the 3 forums, just click on the Message Subject to read the thread….to go back to the forum, click at the top of the screen: "Forums" Will take you to the main page showing all four forums.

As the image below shows "Forums - CVSA Main Forum – Merry Christmas" --- that means I'm in the Main Forum, reading a subject called "Merry Christmas". If I click on CVSA – Main Forum, I'll go back to the forum and am able to see all messages.

The "Reply" option at the top of the screen will allow me to reply to this thread. It is only visible while I'm in a particular post. This will display as "New Topic" while in the forum page.

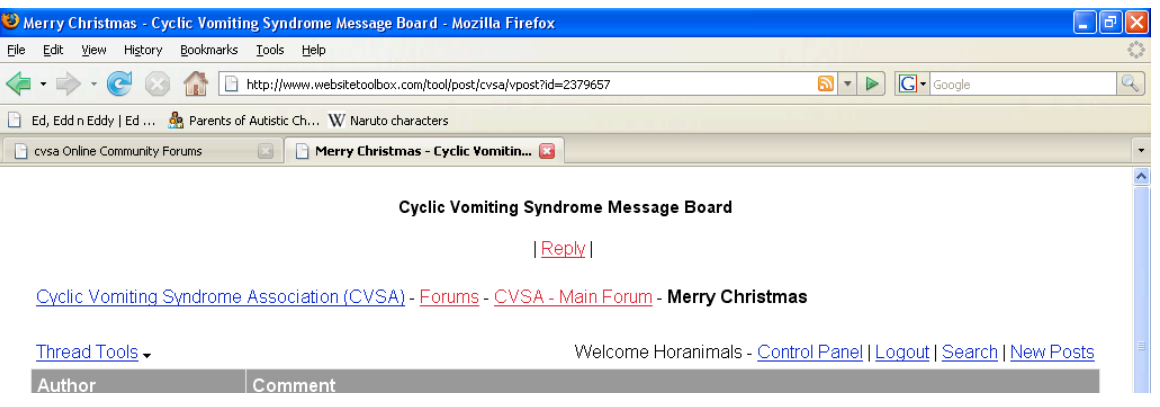

## Other features:

By clicking on "Control Panel" you can change your signature, update email information, or view private messages.

Using the "Search" feature will allow you to find many posts regarding a particular topic, i.e, "Medications" or "Sleep issues" or "Anxiety"

Finally, if you are new to the board, and still trying to feel yourself around the CVS world, it may be helpful for you to read through the "Introduce Yourself" threads, in both the Main forum and the Adult forum. This way you can 'get to know' the other members, and realize that all you go through, or your loved one goes through, is something that many others understand completely. It may also spark some questions of your own.

Welcome to the CVSA Message Board.

If you have any other questions, simply contact a message board Moderator.